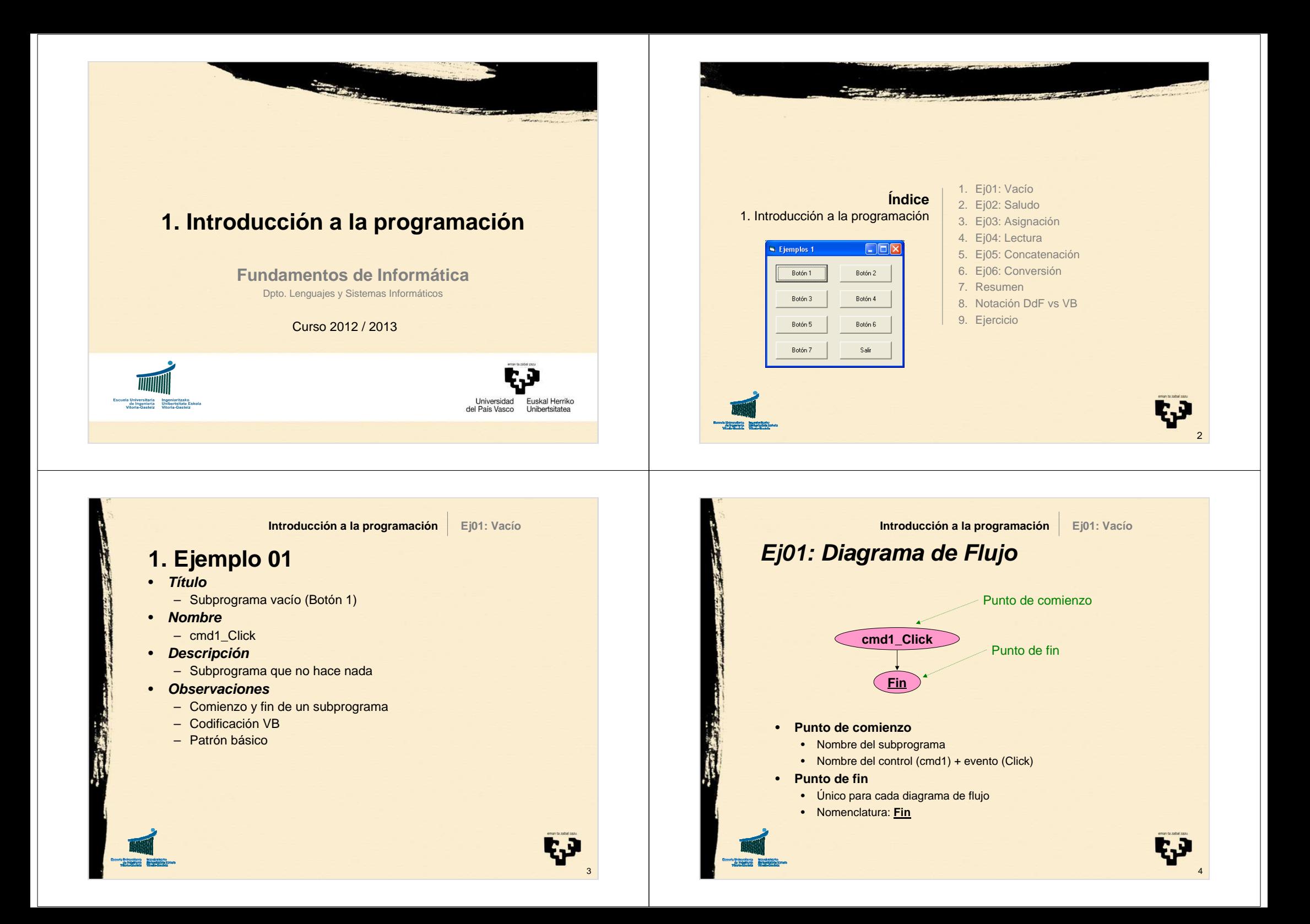

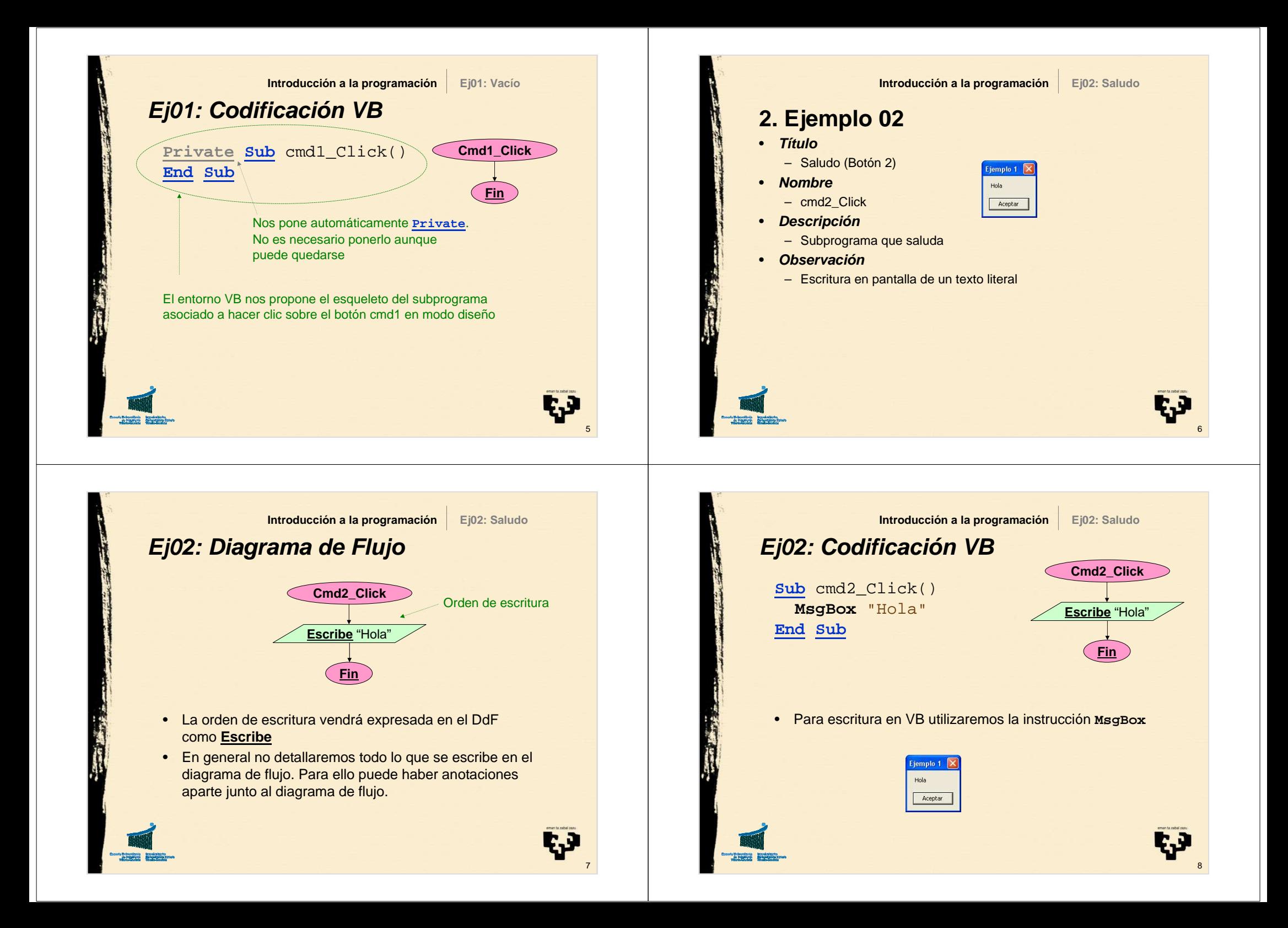

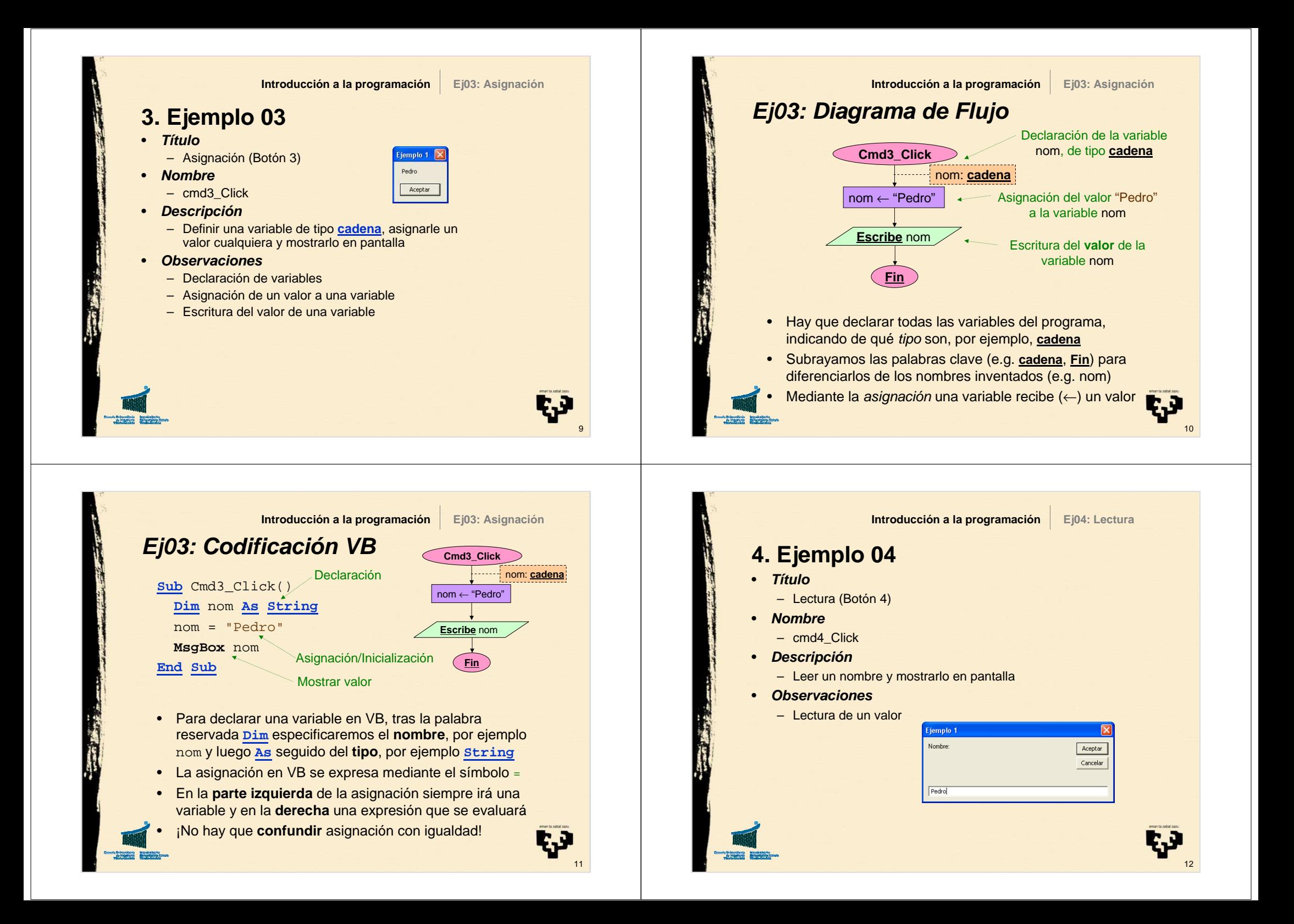

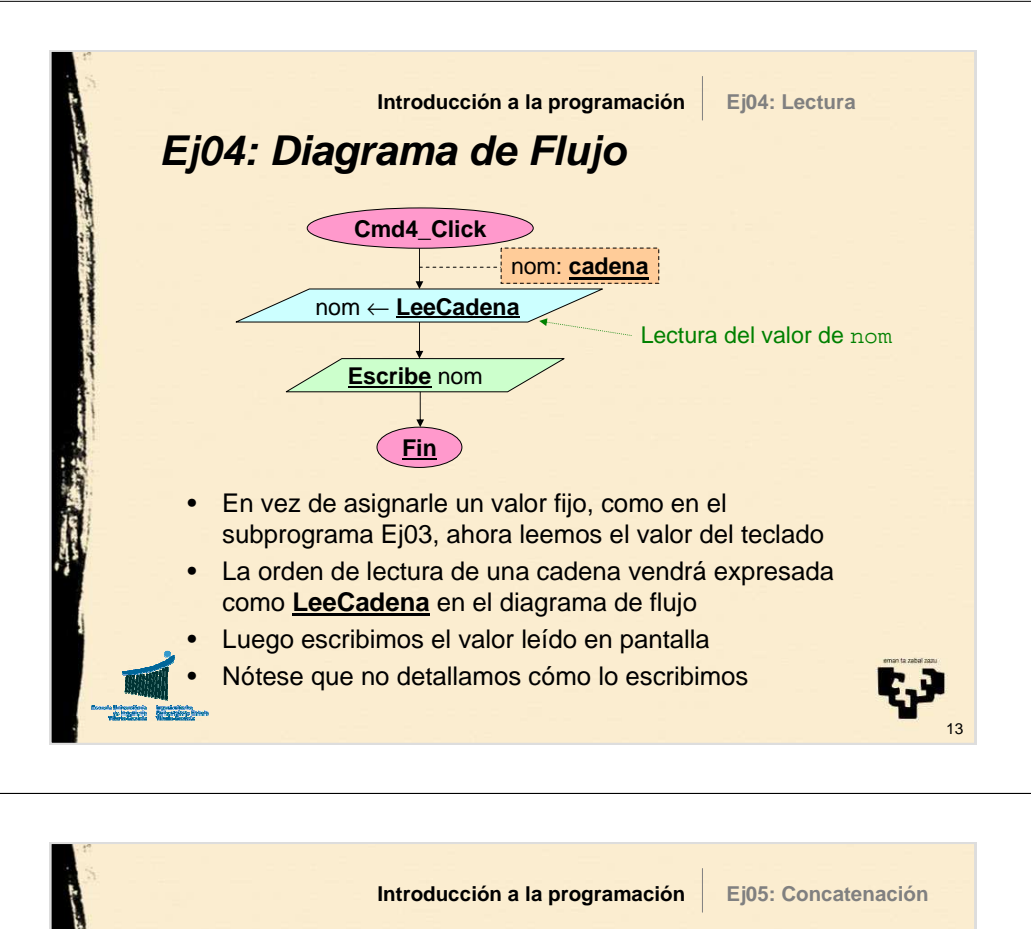

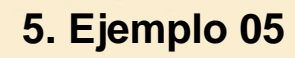

- **Título**
	- Concatenación (Botón 5)
- **Nombre**
	- cmd5\_Click
- **Descripción**
	- Leer un nombre y obtener una cadena de saludo concatenándole una cadena constante literal

15

Ŀ.

- **Observaciones**
	- Declaración múltiple de variables
	- Expresión: concatenación

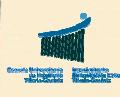

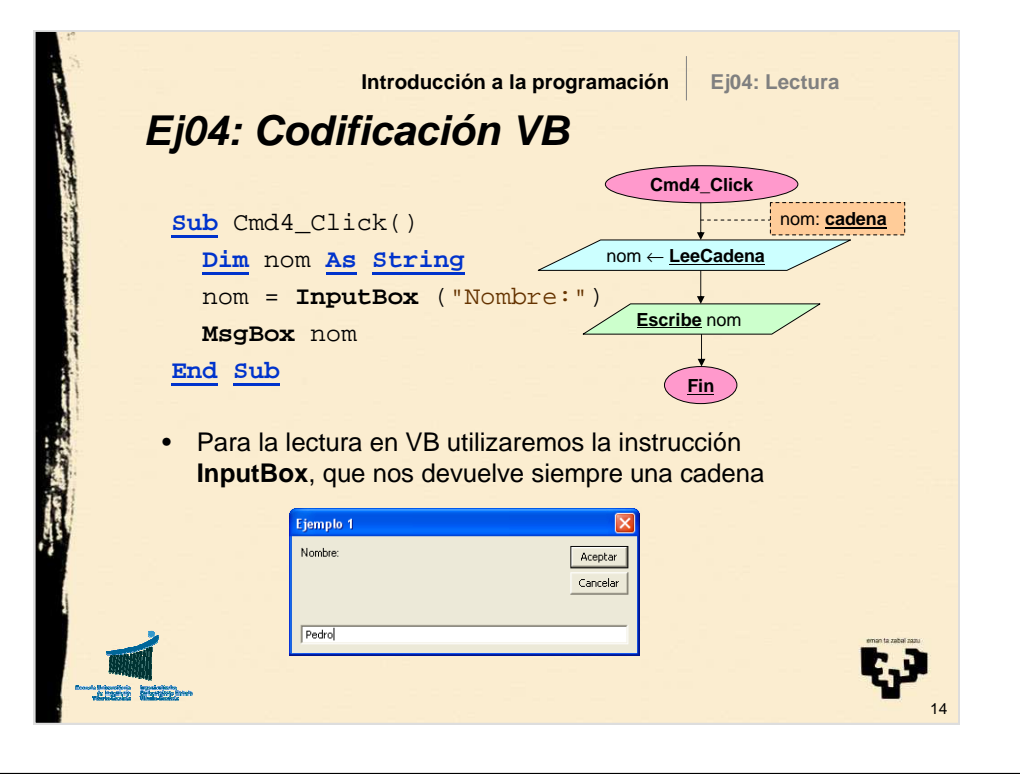

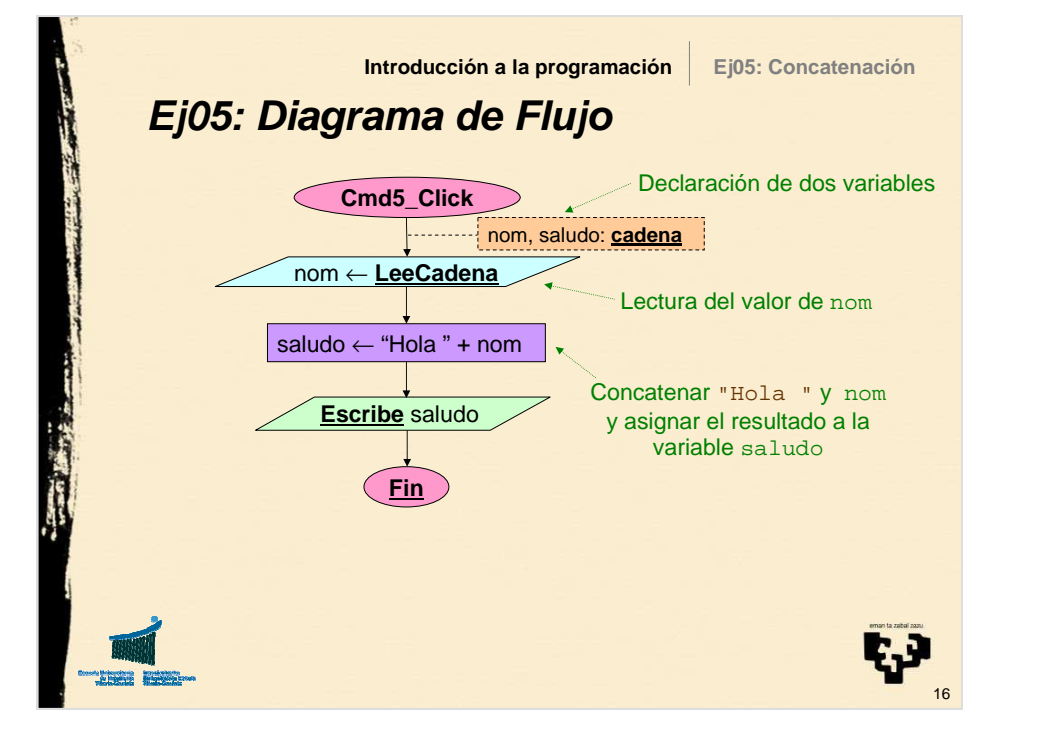

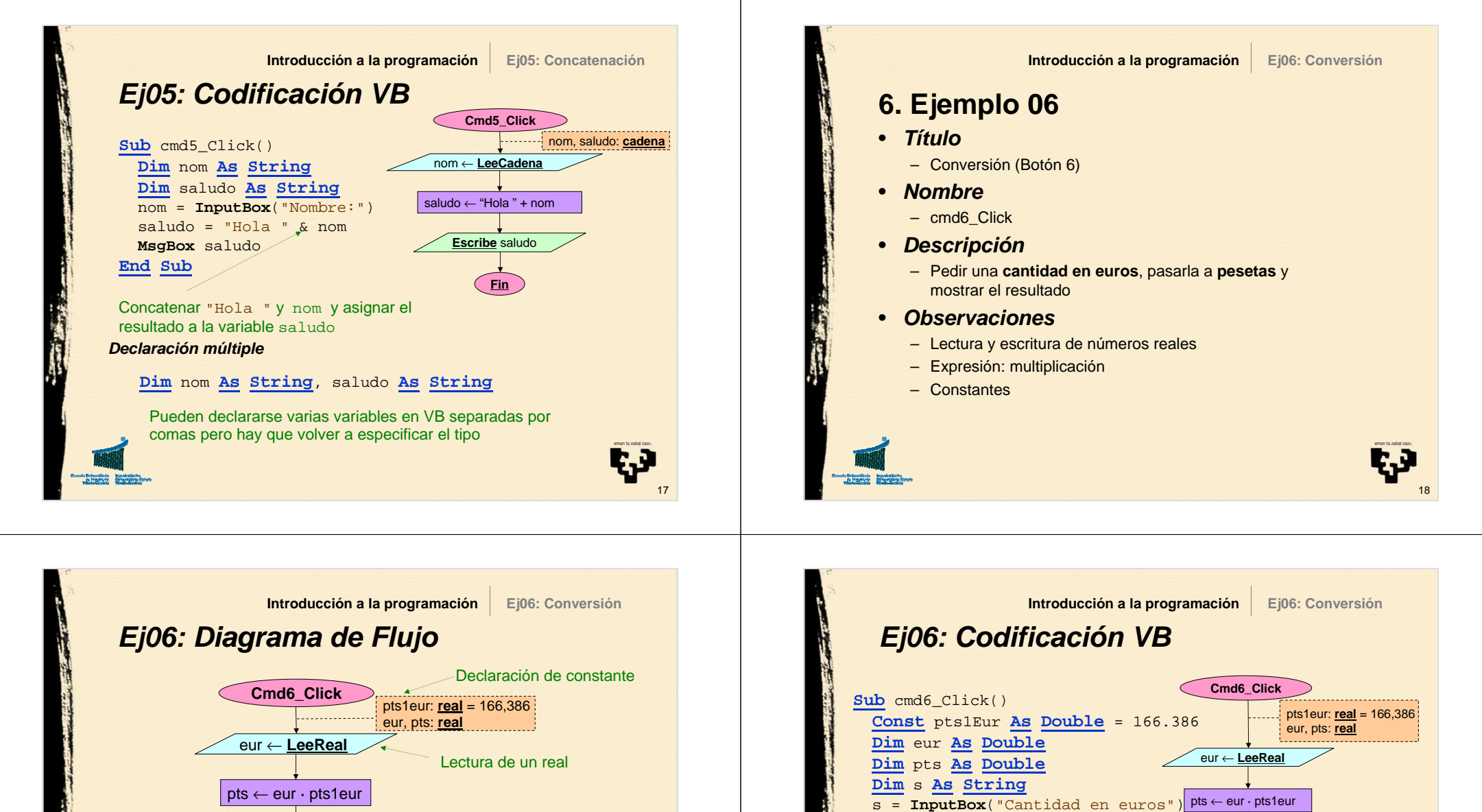

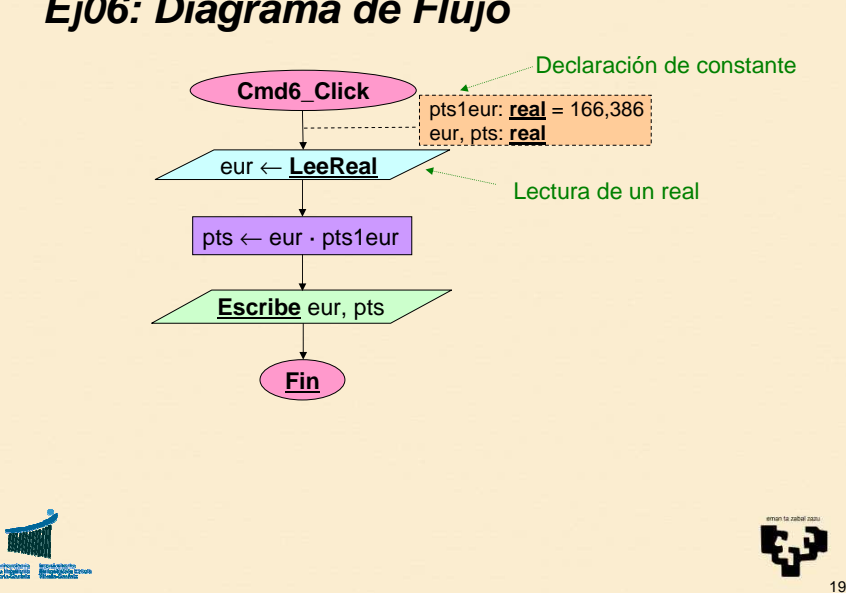

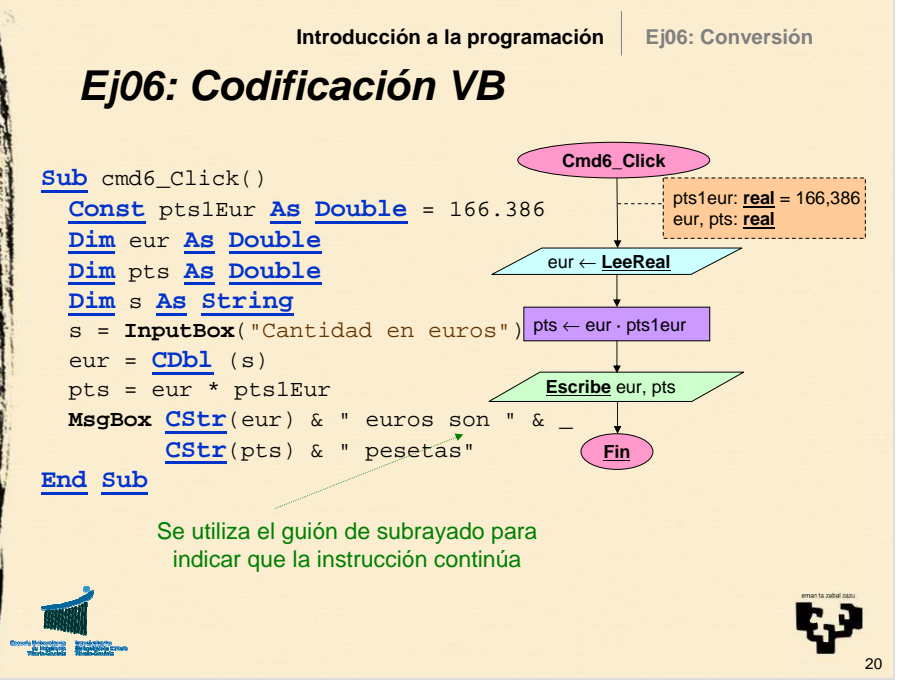

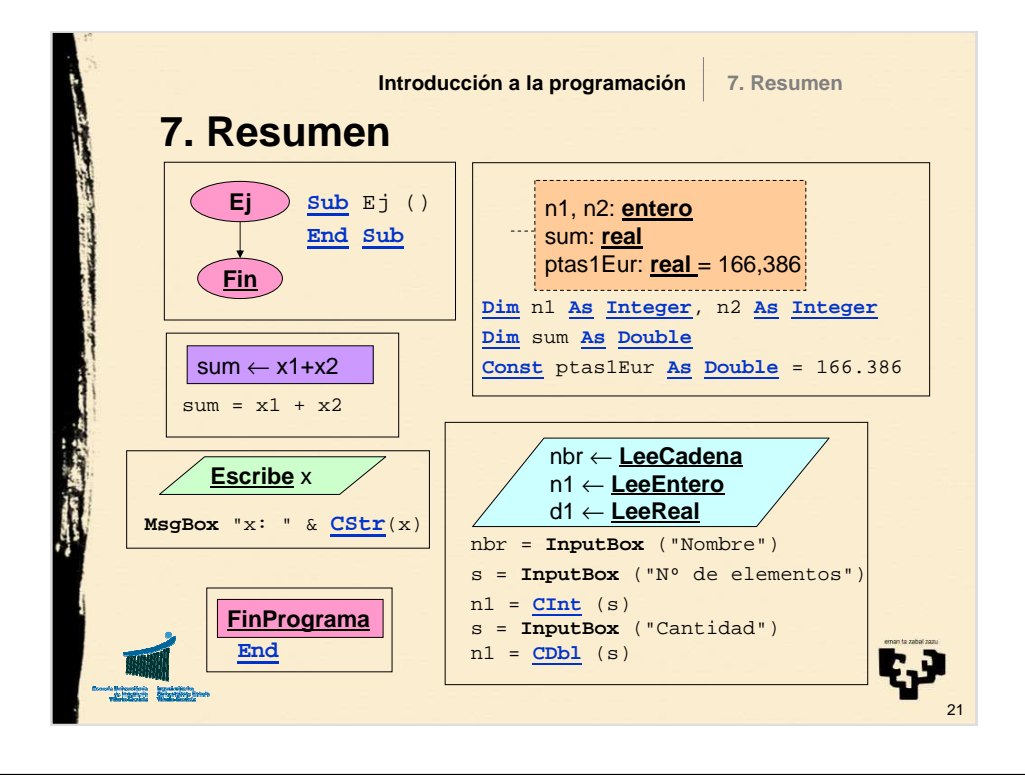

## **8. Notación DdF vs notación VB (I)**

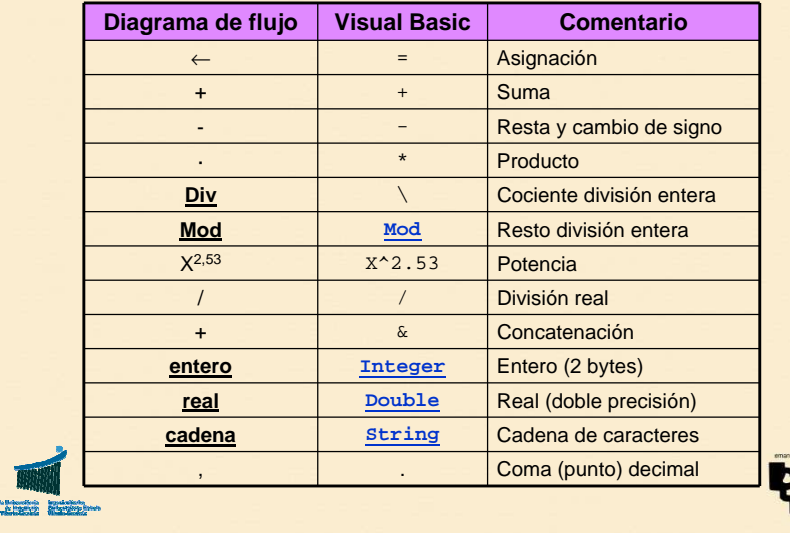

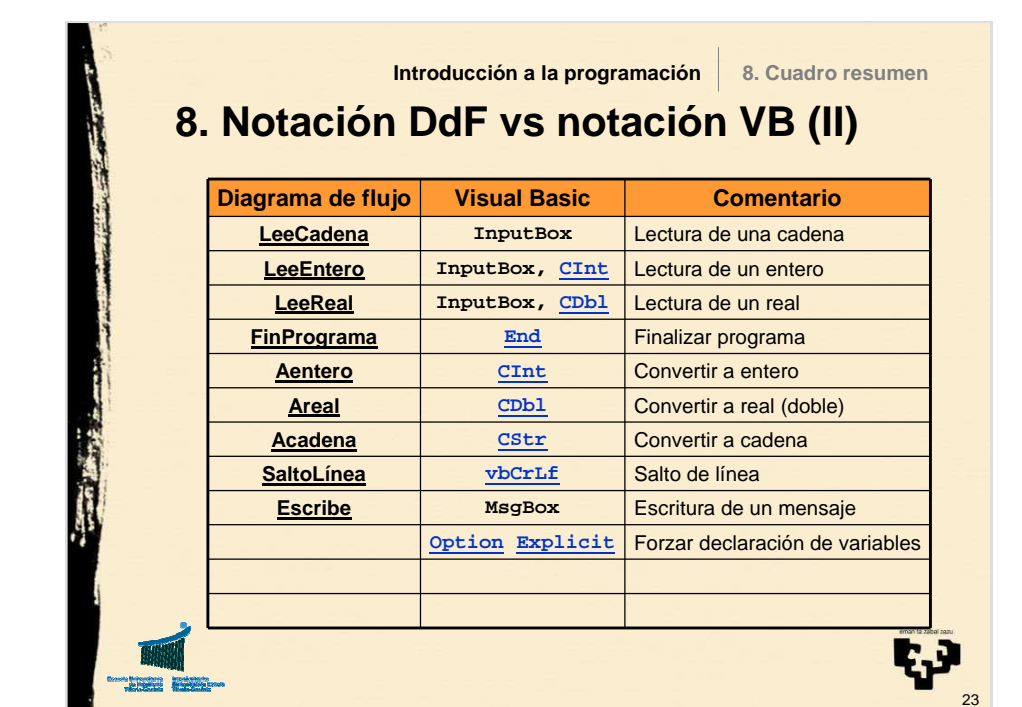

## **9. Ejercicio**• **Título** – Intereses (Botón 7)• **Nombre** – Ejr01\_Click • **Descripción** – Diseña y codifica un programa en VB para calcular el **interés** de una determinada **cantidad** a un **tipo anual** dado para un cierto **número de días** suponiendo que el año tiene 365 días exactos. Mostrar tanto el interés como lo que finalmente cobraremos si nos retienen un 18%.**Introducción a la programaciónEjr01: Intereses**

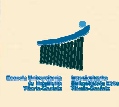

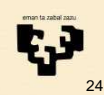

22

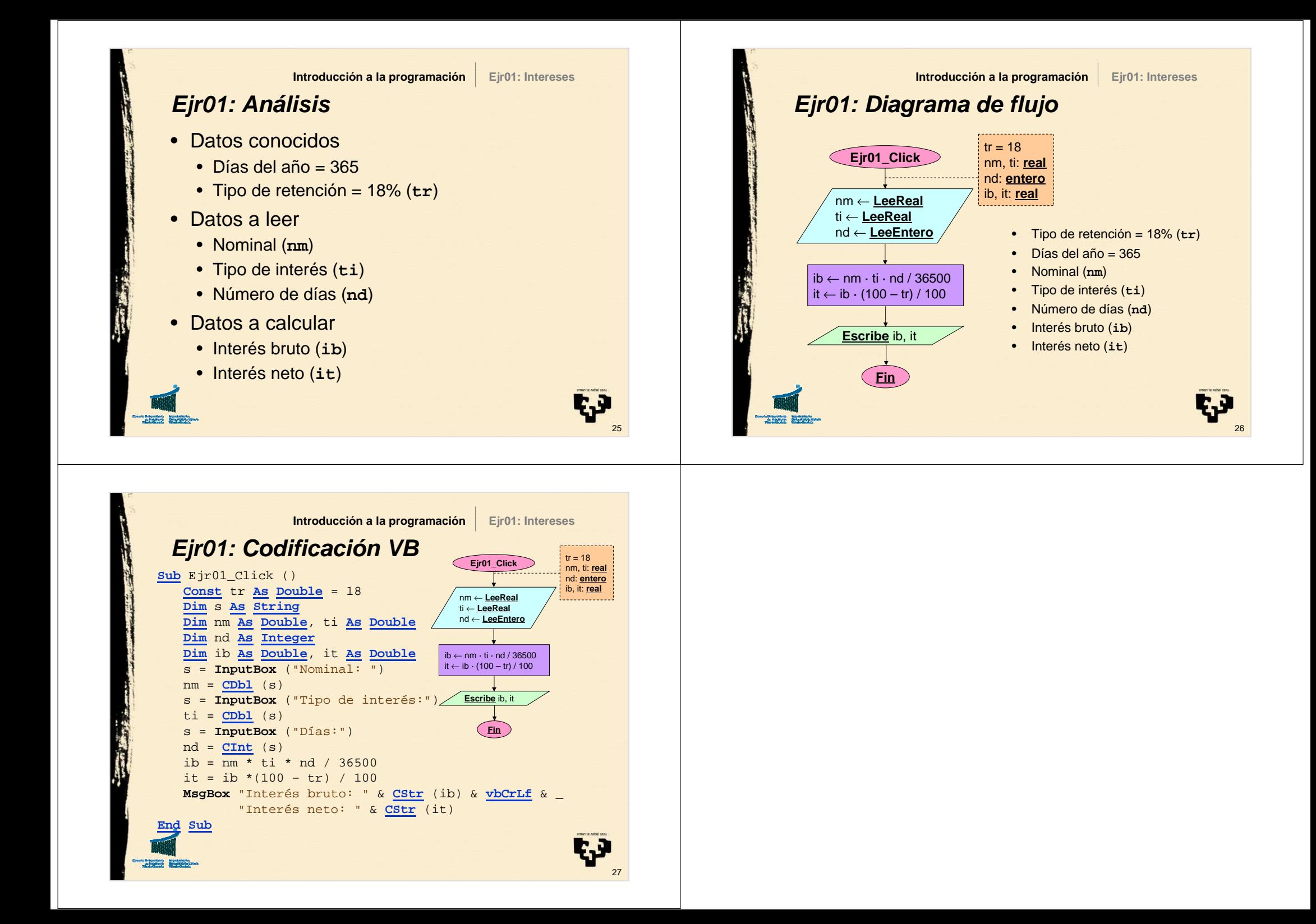